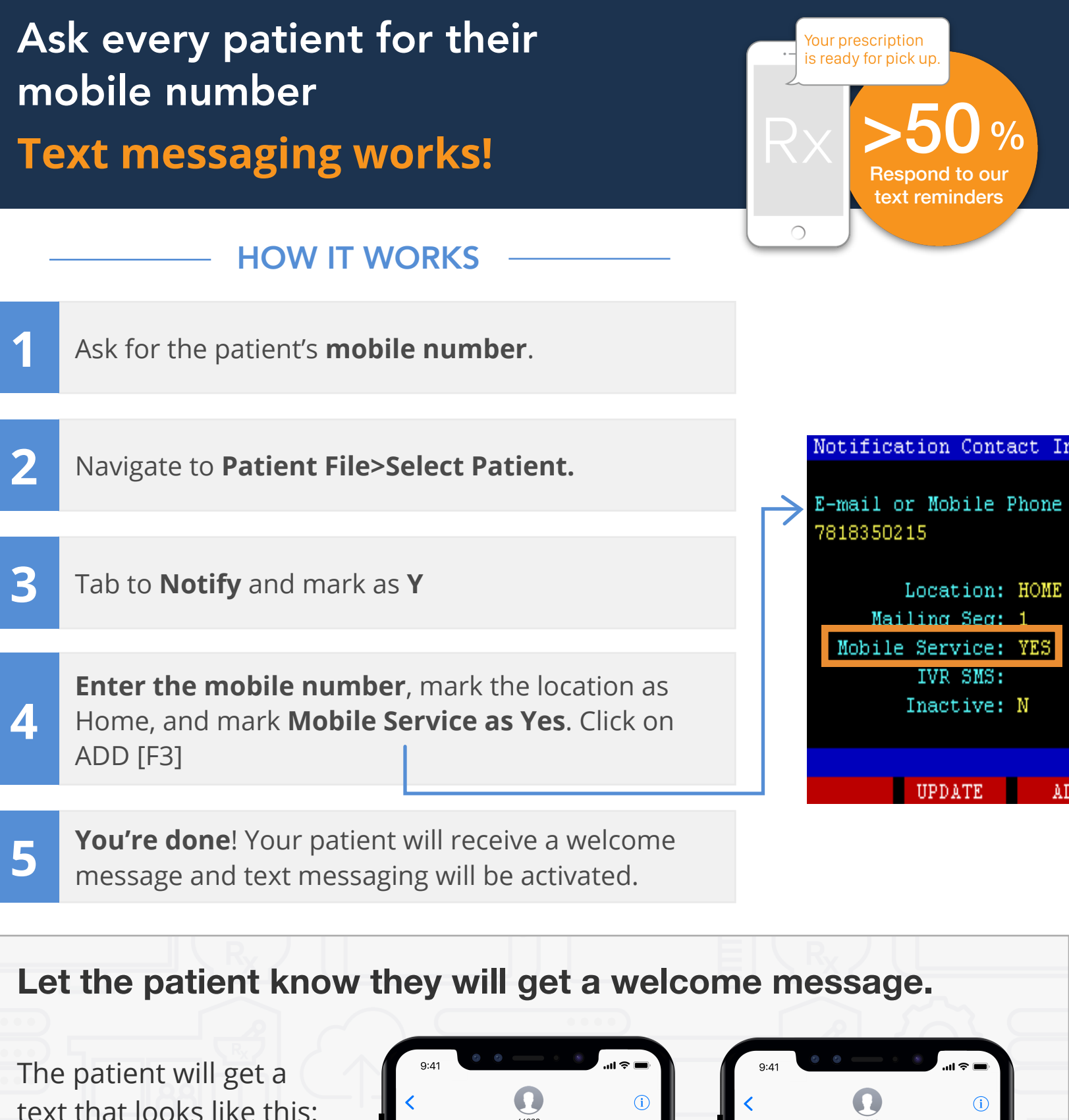

Patients can stop messages at any time by replying with **STOP**.

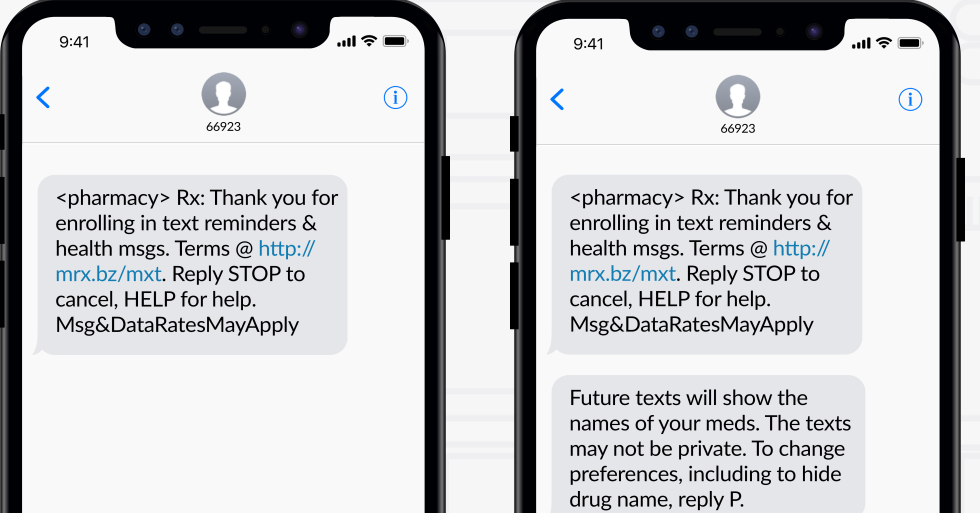